## **Scope and Sequence in Art Functional, Advanced Art,** Elementary Level

Devin Hanson

**Content:** The content of this lesson includes skill development based on advanced, yet traditional art forms that reflect print, pattern, function, and reflection.

**Art Skills:** (I= Introduce, R= Review, M= Master)

\*Specific skills are noted as such in the learning objectives for each lesson plan below.

## **Lesson 1:**

**Goal of Lesson:** This project will teach children how to use their hands to create their favorite fruit or vegetable. The students will develop skills hand building skills as well as the ability to recall visual information to create a three-dimensional reproduction of something. The students will also learn about Mexican pottery and cultural practices of pinch pottery.

- 1. Identify properties of clay. (I)
- 2. Create a pinch pot. (I)
- 3. Compare and contrast art's function. (I)
- 4. Repeat pattern on clay using found and/or provided objects. (I)

## **Lesson 2:**

**Goal of Lesson:** In this lesson, students will analyze German Expressionist block printing and understand how to develop a simple block print in order to create a greeting card.

- 1. Identify German block prints. (I)
- 2. Examine symmetry and pattern. (R)
- 3. Create a block print. (R)
- 4. Discuss functions of cards. (R)
- 5. Reflect on artwork. (I)

**Lesson 3:**

Goal of Lesson: This lesson will sequence a 2<sup>nd</sup>-3<sup>rd</sup> grade block printing lesson on the basis of printmaking and will also relate to previous "hand-made" lessons in that printmaking is a popular style of wall art.

- 1. Examine artists Andy Warhol and Jaune Quick-To-See Smith. (I)
- 2. Draw a personal symbol created by combining three sketches. (I)
- 3. Create a stencil using an Xacto knife. (I)
- 4. Print a created symbol on paper using pattern for guidance. (M)

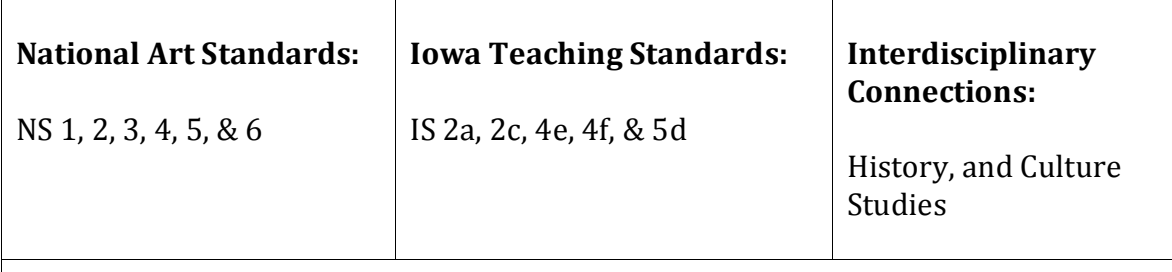

**Accommodations for ESL TAG, Special Needs students:**

\*See differentiation plans under the "Teaching Portfolio" tab on the left side of the browser.